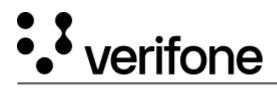

https://verifone.cloud/docs/uk-gateway/key\_concepts\_chargebacks Updated: 29-Oct-2021

## Chargebacks

Chargebacks are generated based on chargeback files received from the acquirer. Chargebacks are always linked to pre-existing transactions in order to be imported. The <u>chargeback reporting page</u> contains all the chargebacks available to the system. It is recommended to set up <u>webhooks on Chargebacks</u> for notifications and in case any action needs to be taken. Chargebacks cannot be manipulated or acted upon, only viewed or queried in a report.